# MJ E-Maj

### Et vos données PostgreSQL voyagent dans le temps !

L'acronyme de « Enregistrement des Mises A Jour »

### *E-Maj, ça sert à quoi ?*

- **Déplacer dans le temps** des contenus de données, avec une granularité de niveau table
- **En enregistrant les mises à jours** sur des ensembles de tables applicatives, on peut
	- les **dénombrer**
	- les **consulter**
	- les **annuler**
	- les **rejouer**
- Utilisable avec
	- des applications en test ou en production
	- des bases de données de toute taille

### *2 composants principaux*

• Le client web « **Emaj\_web** » (php)

• L'extension PostgreSQL « **emaj** » (PL/pgSQL)

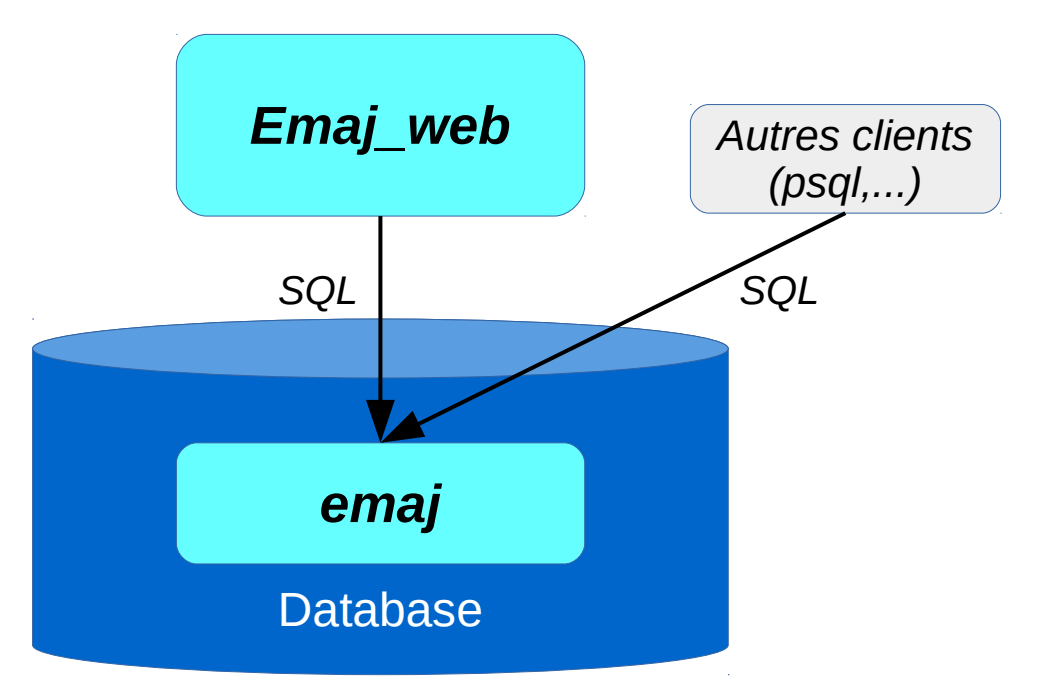

• Open Source, sous licence GPL

### *Concepts*

### ● **Groupe de tables**

- Ensemble de tables et/ou séquences d'une base de données ayant le même rythme de vie
- Appartenant à un ou plusieurs schémas
- Le principal objet manipulé par l'utilisateur
- **Marque**
	- Point stable dans la vie d'un « groupe de tables »
- **Rollback E-Maj**
	- Positionnement d'un « groupe de tables » à l'état dans lequel il se trouvait à une « marque » donnée

### *Un log des mises à jour basé sur des triggers*

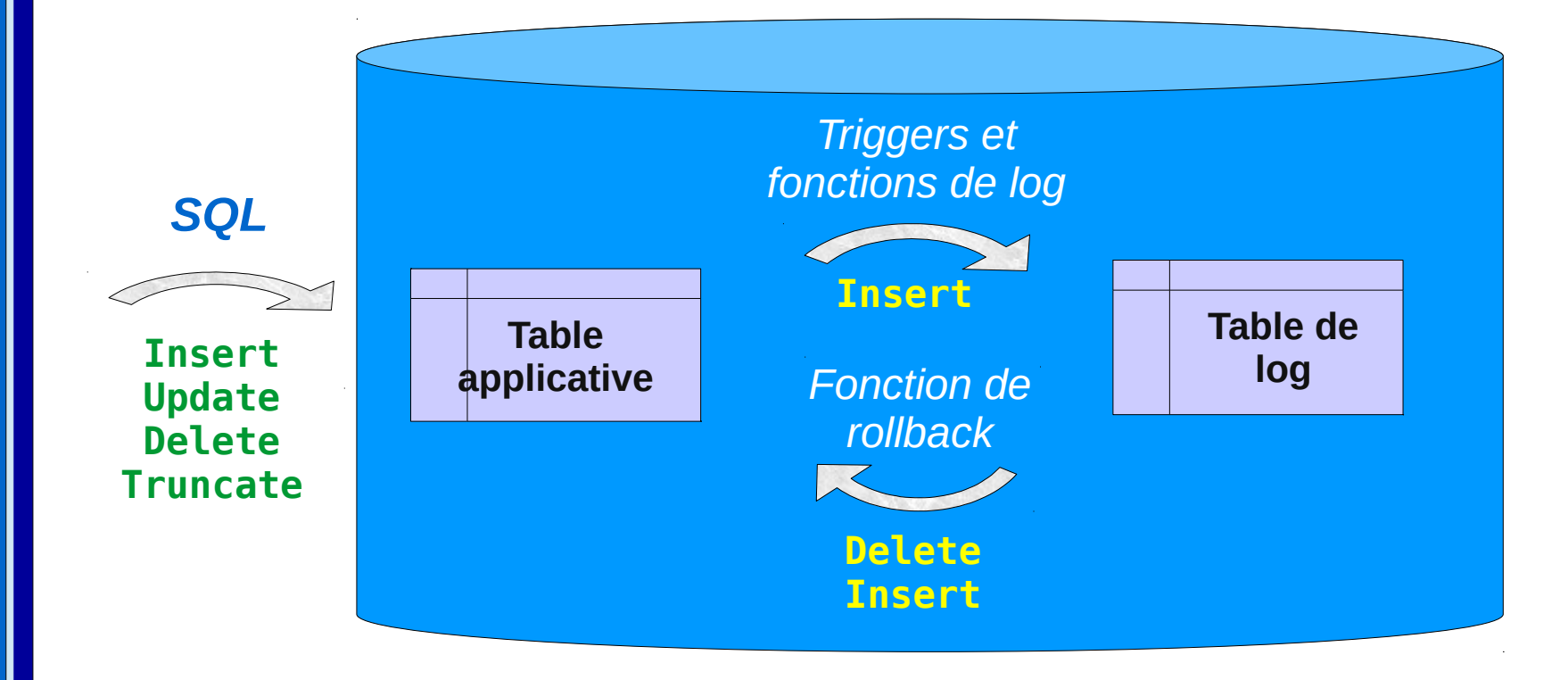

*a*

*j*

### *Les principaux objets*

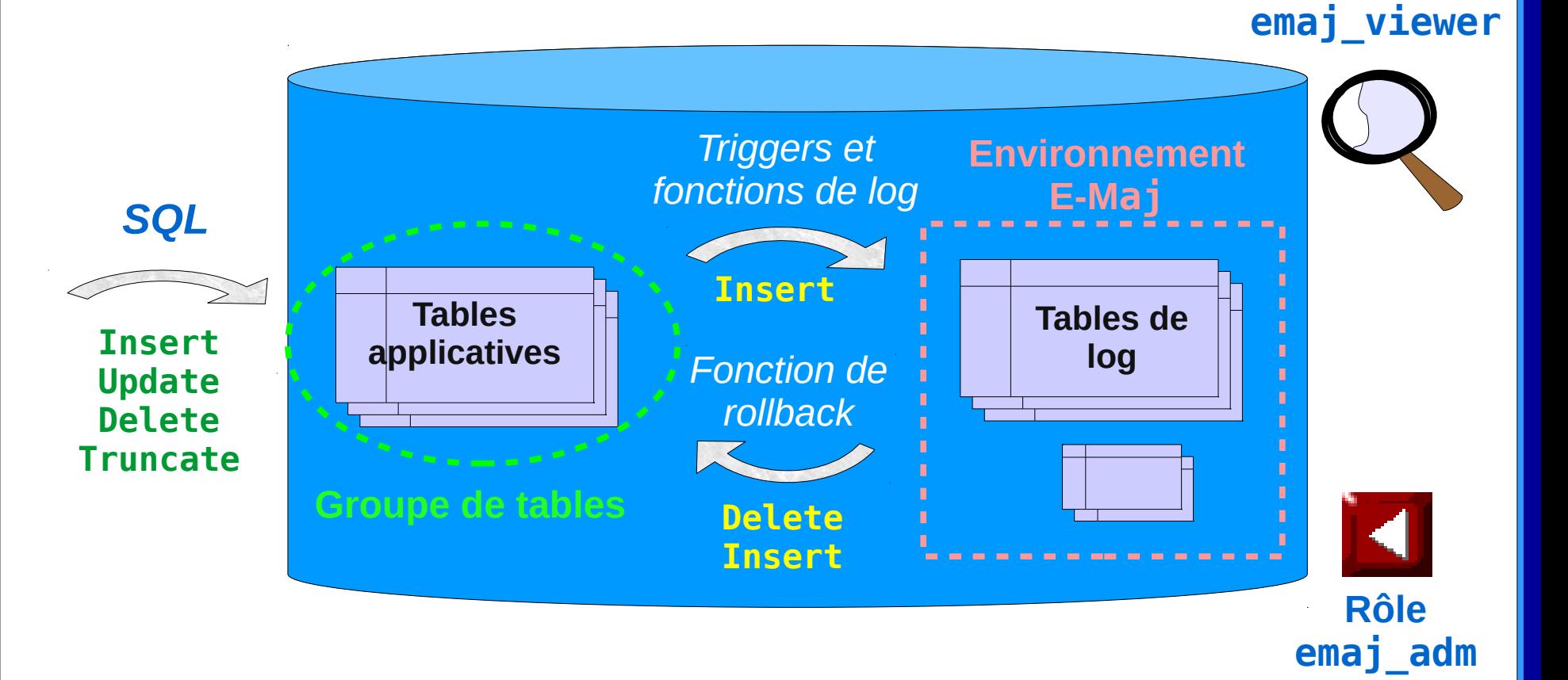

**Rôle**

6 / 9

 $3.4.0$ 

*E*

*–*

*M*

*a*

*j*

### *2 modes de « rollback E-Maj »*

- 2 fonctions pour remettre un groupe de tables dans l'état dans lequel il se trouvait à une marque donnée
- « Rollback simple »
	- Les triggers de log sont désactivés pendant l'opération
	- Les logs et les marques annulés sont supprimés

*Tout ce qui est postérieur à la marque cible du rollback est « oublié »*

• « Rollback tracé »

- Les triggers de log ne sont pas désactivés pendant l'opération
- Les logs et les marques annulés sont conservés

*Le rollback tracé est mémorisé et donc annulable Les tables et séquences peuvent voyager dans le temps !*

# $E - Maj$

### C'est l'heure de la démo

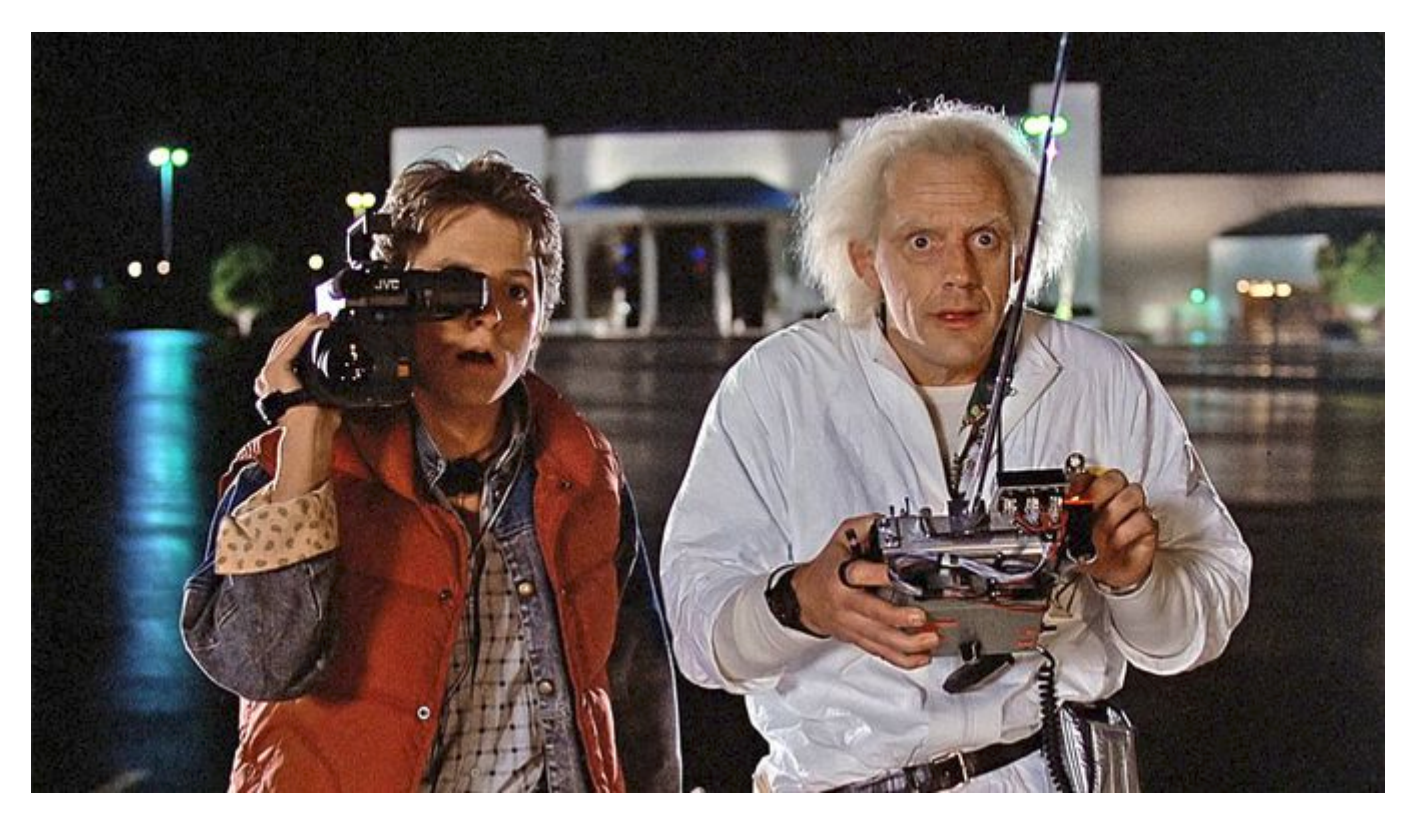

### Prêt à voyager dans le temps ?

### *E–Maj*

### *Pour aller plus loin avec E-Maj...*

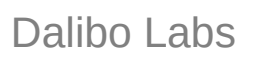

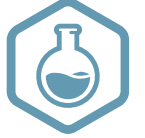

#### ● **Téléchargements**

- **Emaj** depuis PGXN : <https://pgxn.org/dist/e-maj>
- **Emaj\_web** depuis github : [https://github.com/dalibo/emaj\\_web](https://github.com/dalibo/emaj_web)

### ● **Documentation**

– En français (ou anglais) : <https://emaj.readthedocs.io/fr/latest/>

## **Des questions ?**

philippe.beaudoin@dalibo.com #pgsession13